## Experiment 2 Boost Switching DC-DC Power Converter

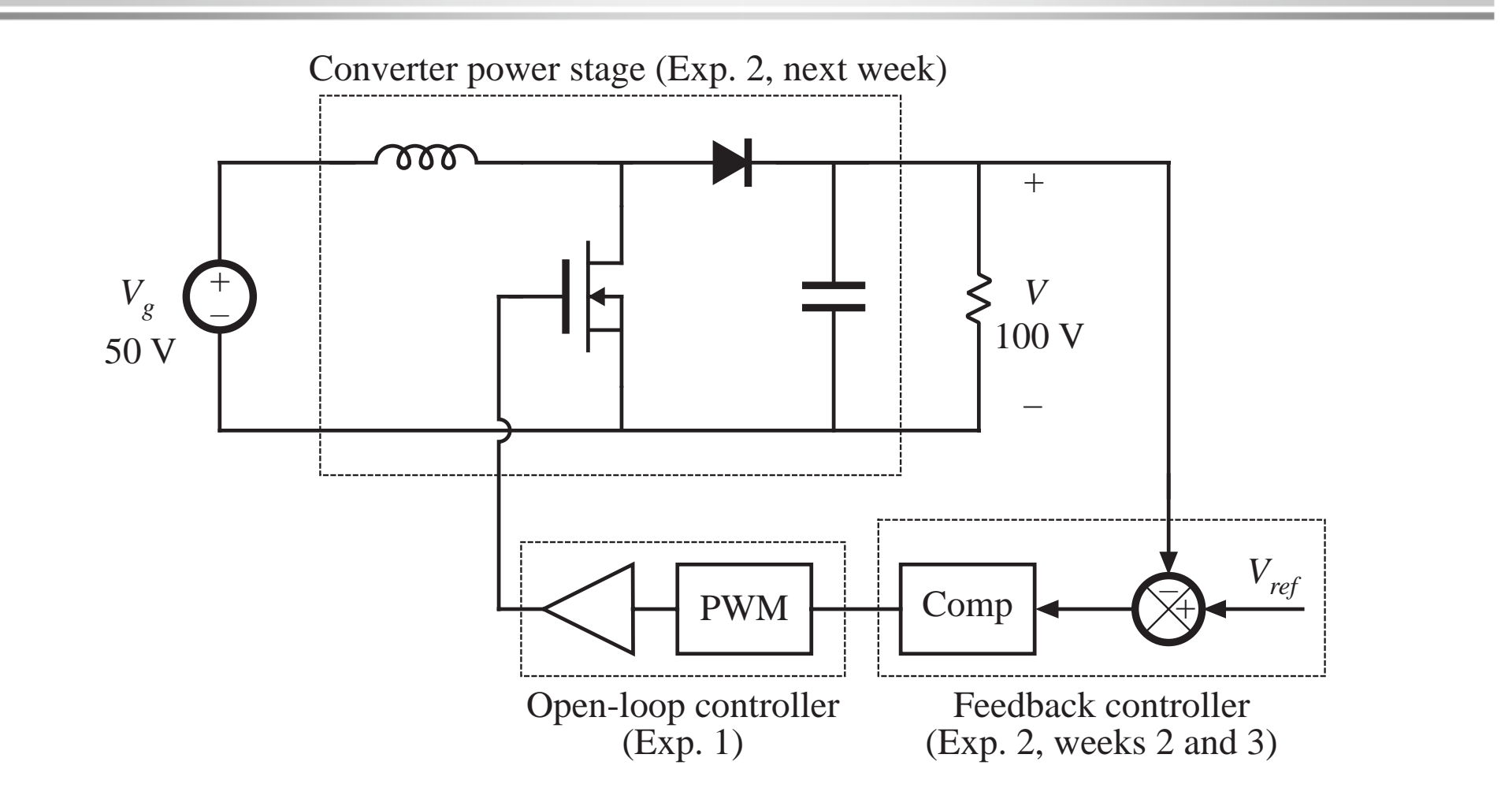

# Today's lecture **Objectives**

Understanding the boost converter WaveformsOperation of transistor and diode Analysis of boost circuit Basic approach and approximations Design equations Inductor design Design constraints Design procedure

Last week's lecture: Buck converter

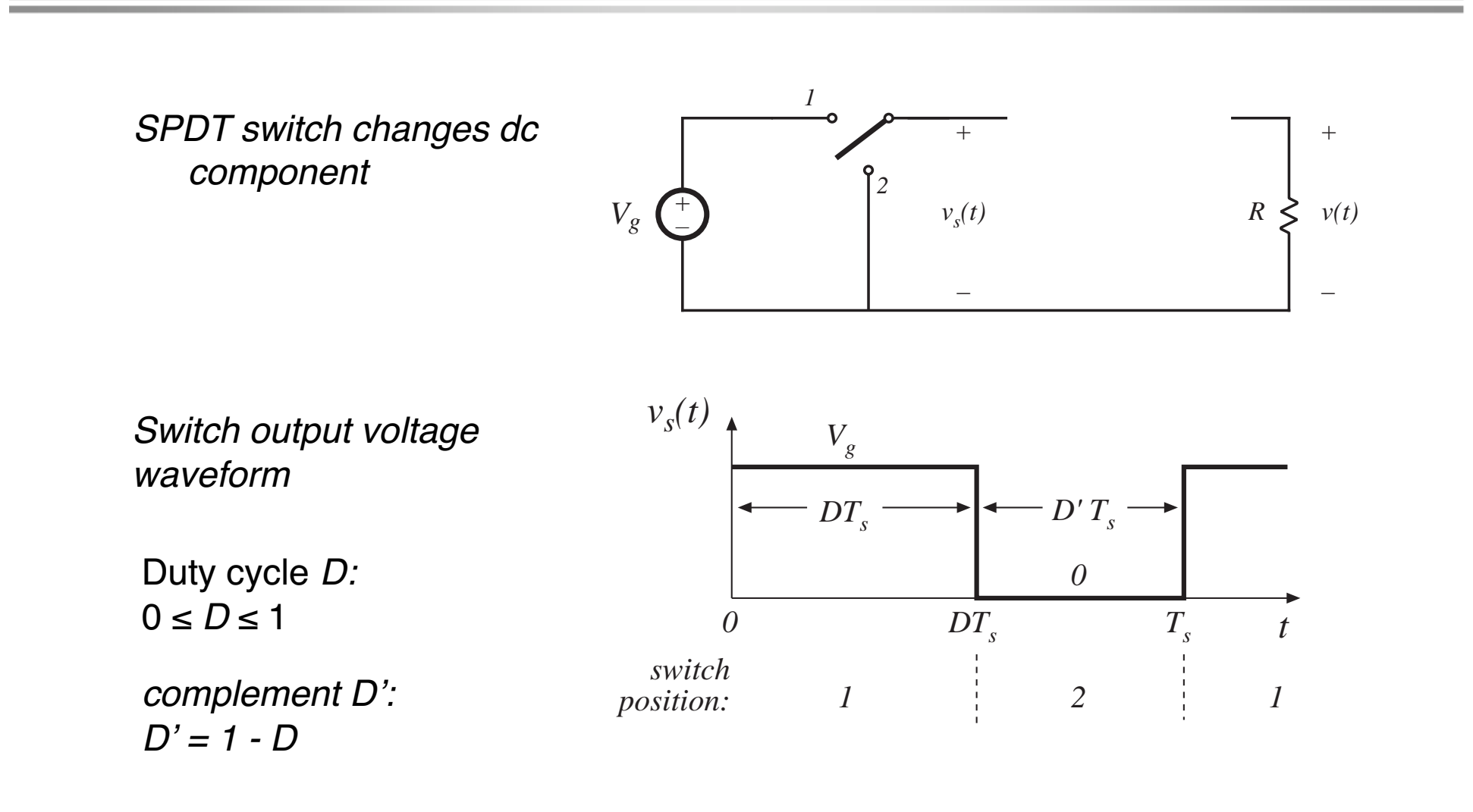

### DC component of switch output voltage

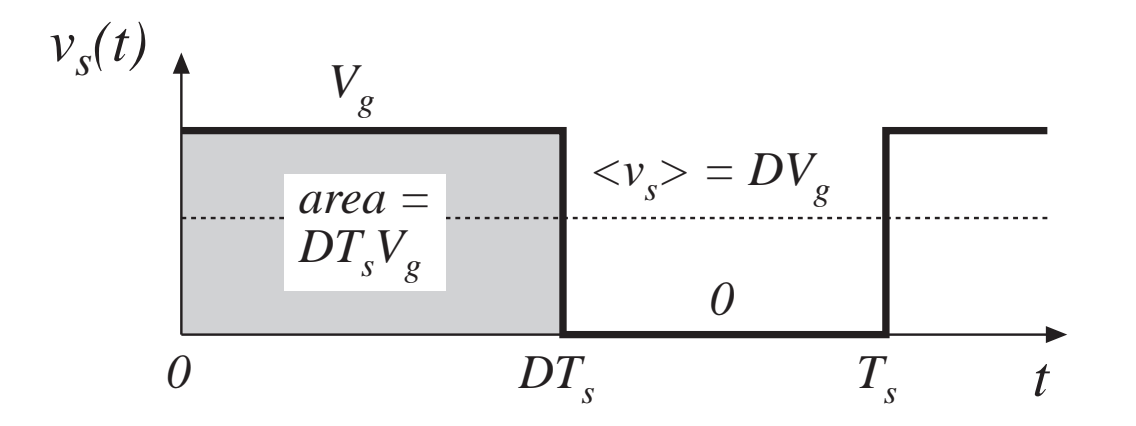

Fourier analysis: Dc component = average value

$$
\langle v_s \rangle = \frac{1}{T_s} \int_0^{T_s} v_s(t) dt
$$

$$
\langle v_s \rangle = \frac{1}{T_s} (DT_s V_s) = DV_s
$$

Insertion of low-pass filter to remove switching harmonics and pass only dc component

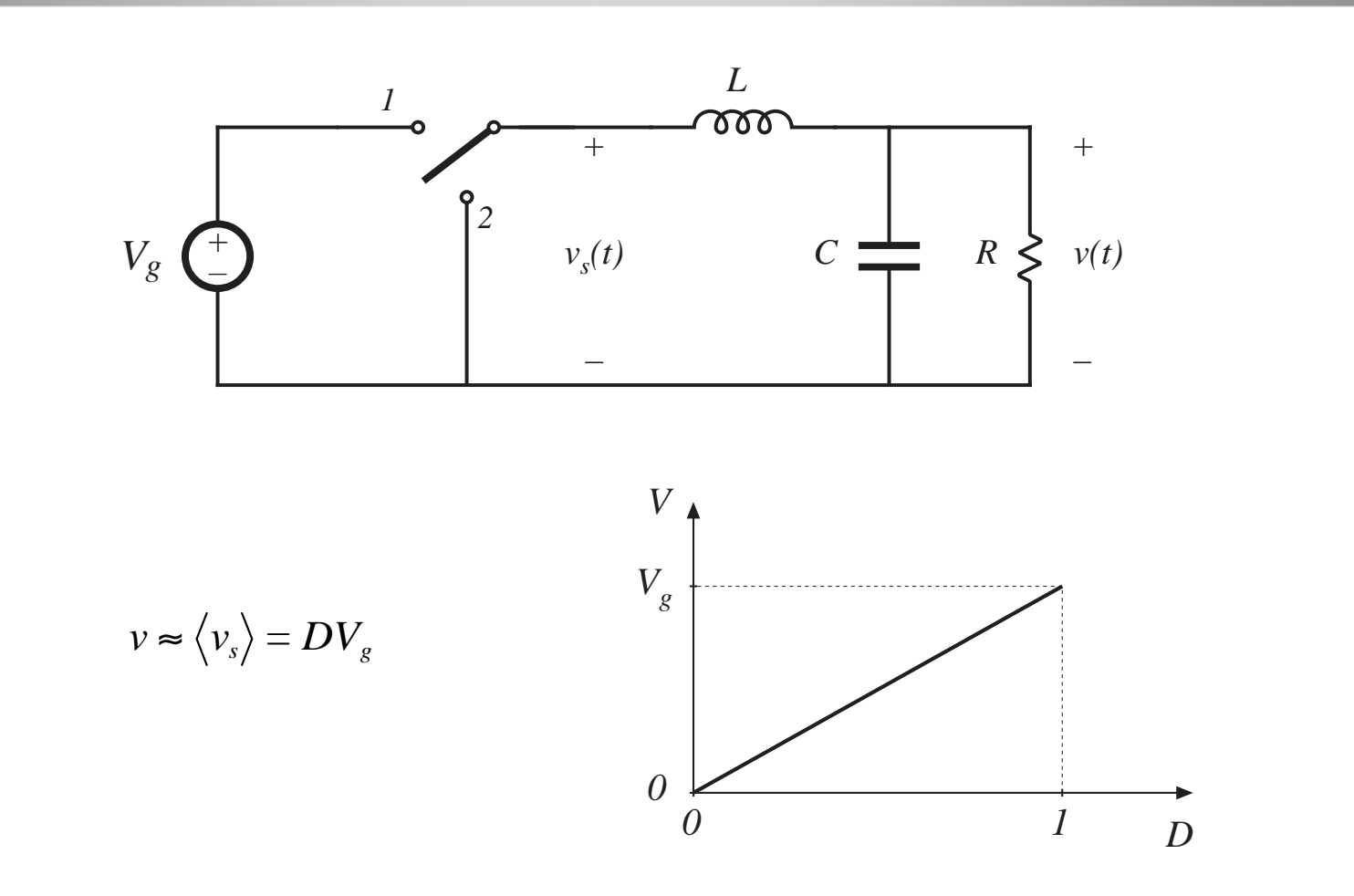

Power Electronics Laboratory **Experiment 2: Boost converter—week 1** Formulation Experiment 2: Boost converter—week 1

## Three basic dc-dc converters

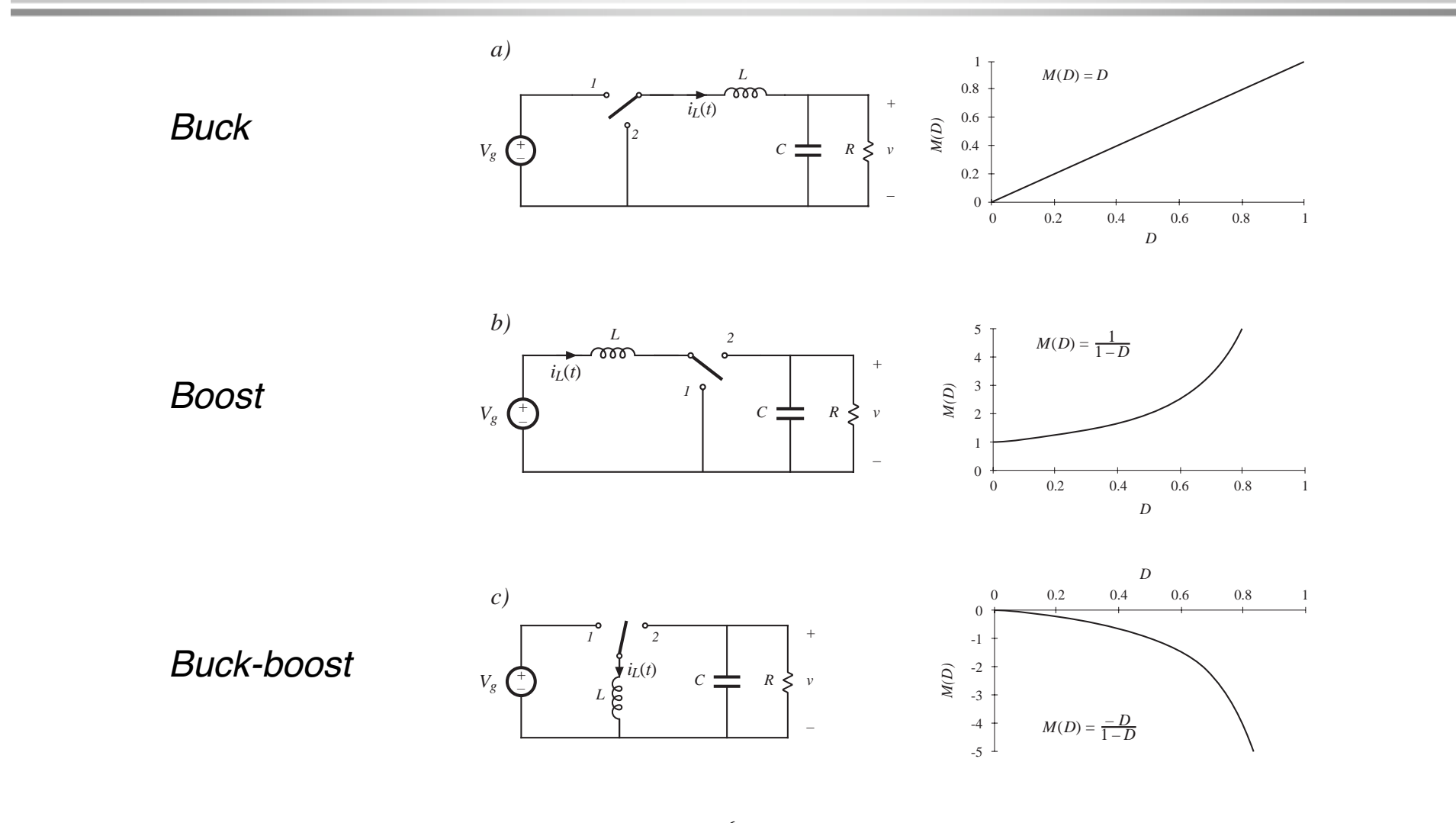

Power Electronics Laboratory 6 6 Experiment 2: Boost converter—week 1

### Analysis:

## Inductor volt-second balance, capacitor charge balance, and the small ripple approximation

Actual output voltage waveform, buck converter

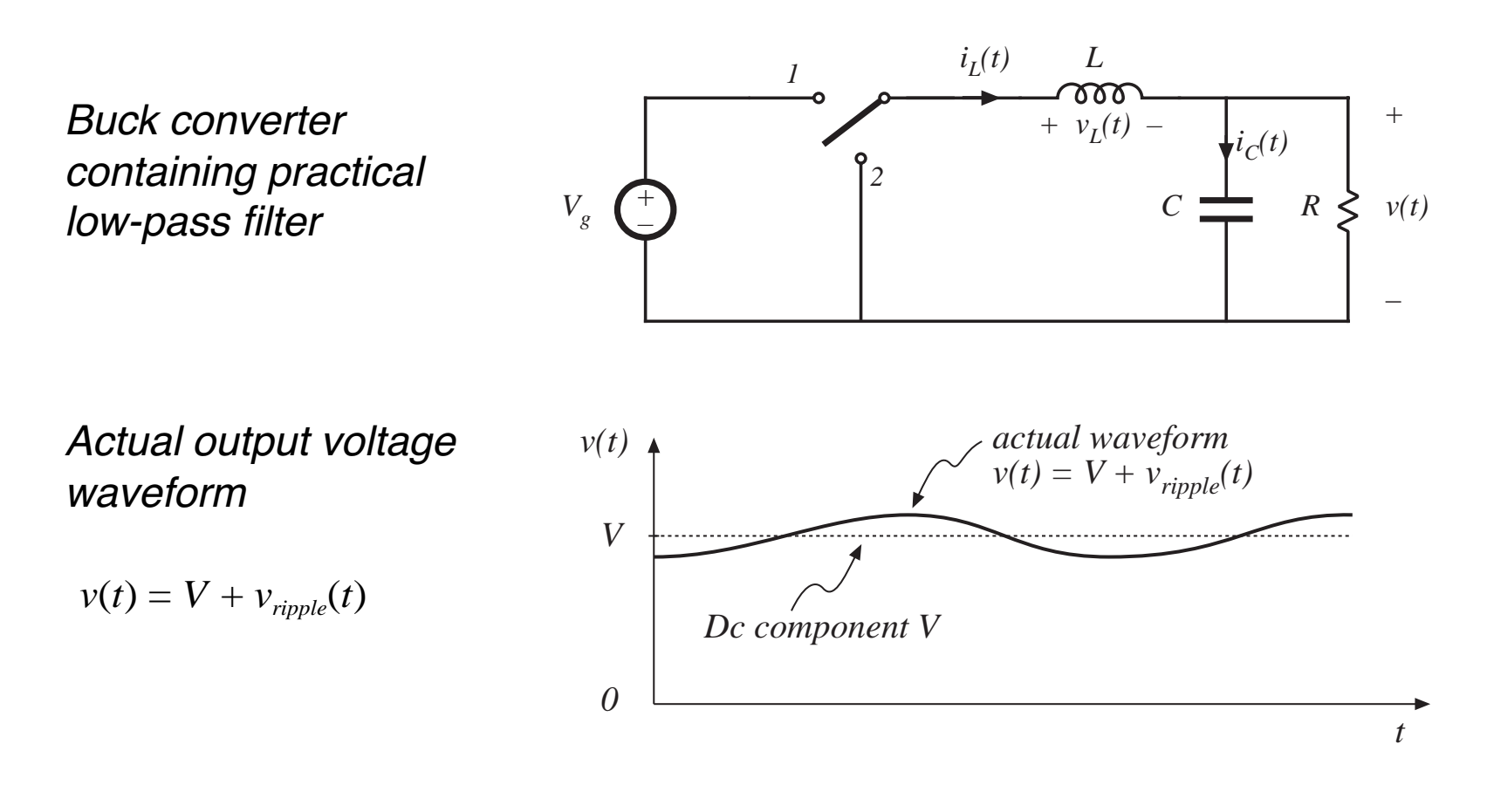

# The small ripple approximation

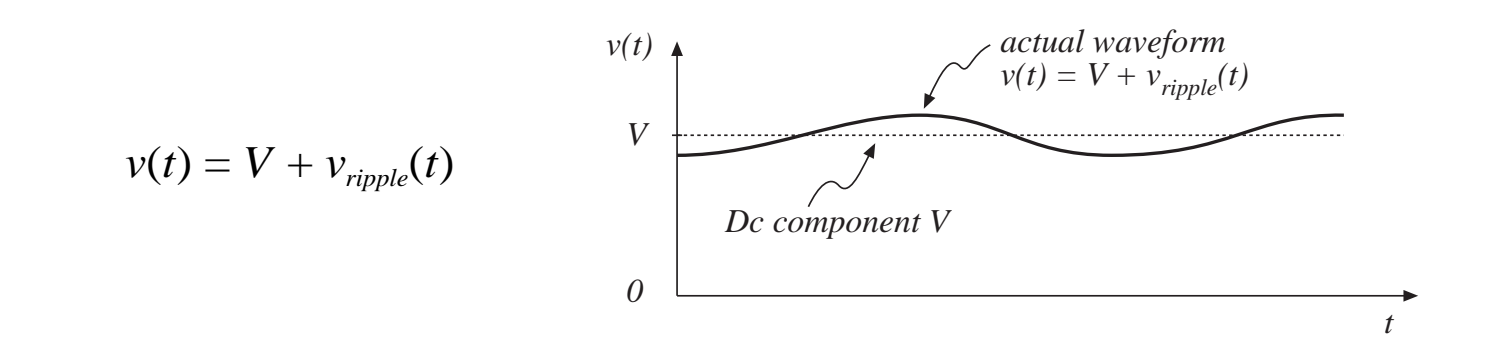

In a well-designed converter, the output voltage ripple is small. Hence, the waveforms can be easily determined by ignoring the ripple:

$$
\|v_{\text{right}}\| << V
$$
  

$$
v(t) \approx V
$$

# Boost converter analysis: Inductor current waveform

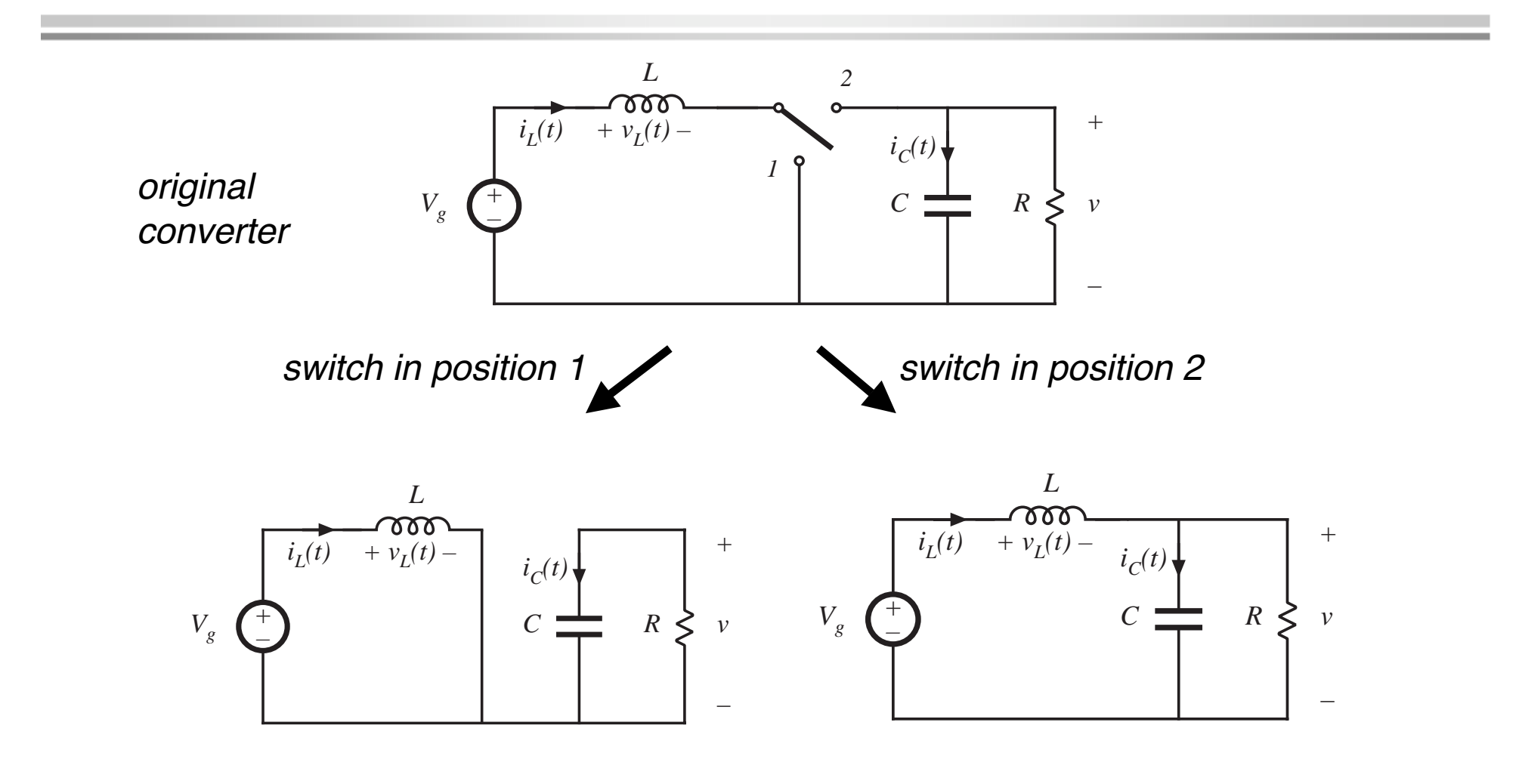

## Subinterval 1: switch in position 1 Let's find the inductor voltage and current

Inductor voltage and capacitor current

$$
v_L = V_g
$$
  

$$
i_C = -v / R
$$

Small ripple approximation:

$$
v_L = V_g
$$
  

$$
i_C = -V/R
$$

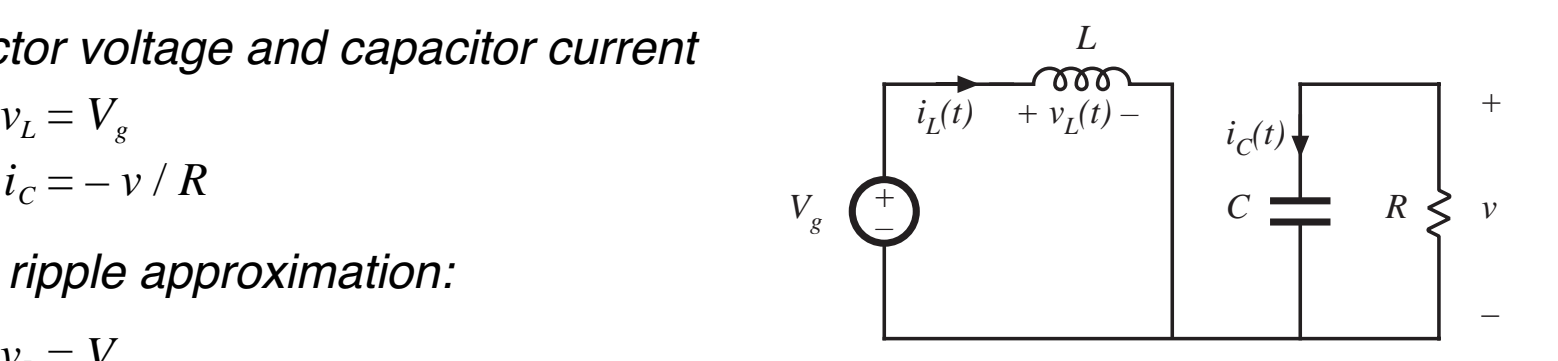

Knowing the inductor voltage, we can now find the inductor current via

$$
v_L(t) = L \frac{di_L(t)}{dt}
$$

Solve for the slope:

$$
\frac{di_L(t)}{dt} = \frac{v_L(t)}{L} = \frac{V_g}{L}
$$
  $\Rightarrow$  The inductor current increases with constant slope Vg/L

### Subinterval 2: switch in position 2

Inductor voltage and capacitor current

$$
v_L = V_g - v
$$
  

$$
i_C = i_L - v / R
$$

Small ripple approximation:

$$
v_L = V_g - V
$$

$$
i_C = I - V / R
$$

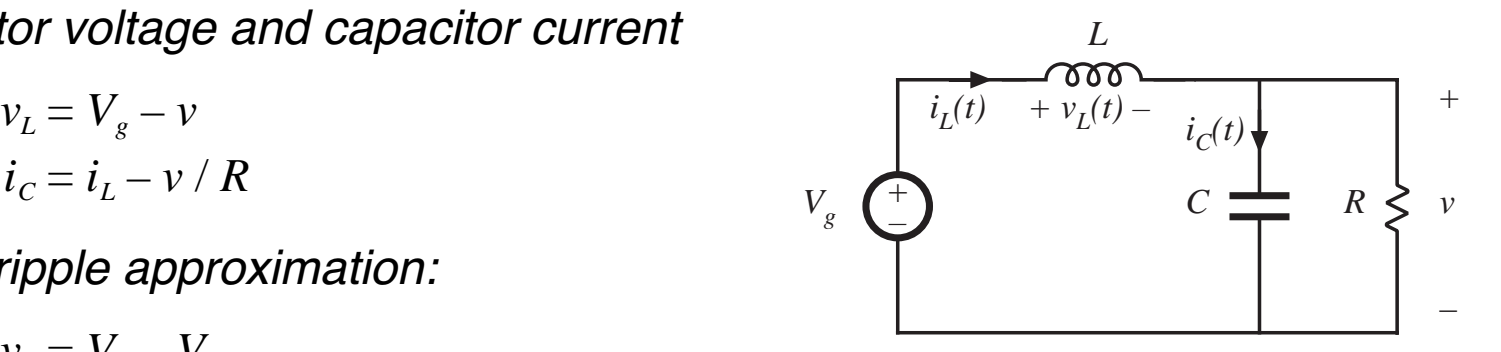

Knowing the inductor voltage, we can again find the inductor current via

$$
v_L(t) = L \frac{di_L(t)}{dt}
$$

Solve for the slope:

$$
\frac{di_L(t)}{dt} = \frac{v_L(t)}{L} \approx \frac{V_g - V}{L}
$$

 $\Rightarrow$  The inductor current changes with an essentially constant, but different, slope

### Inductor voltage and current waveforms

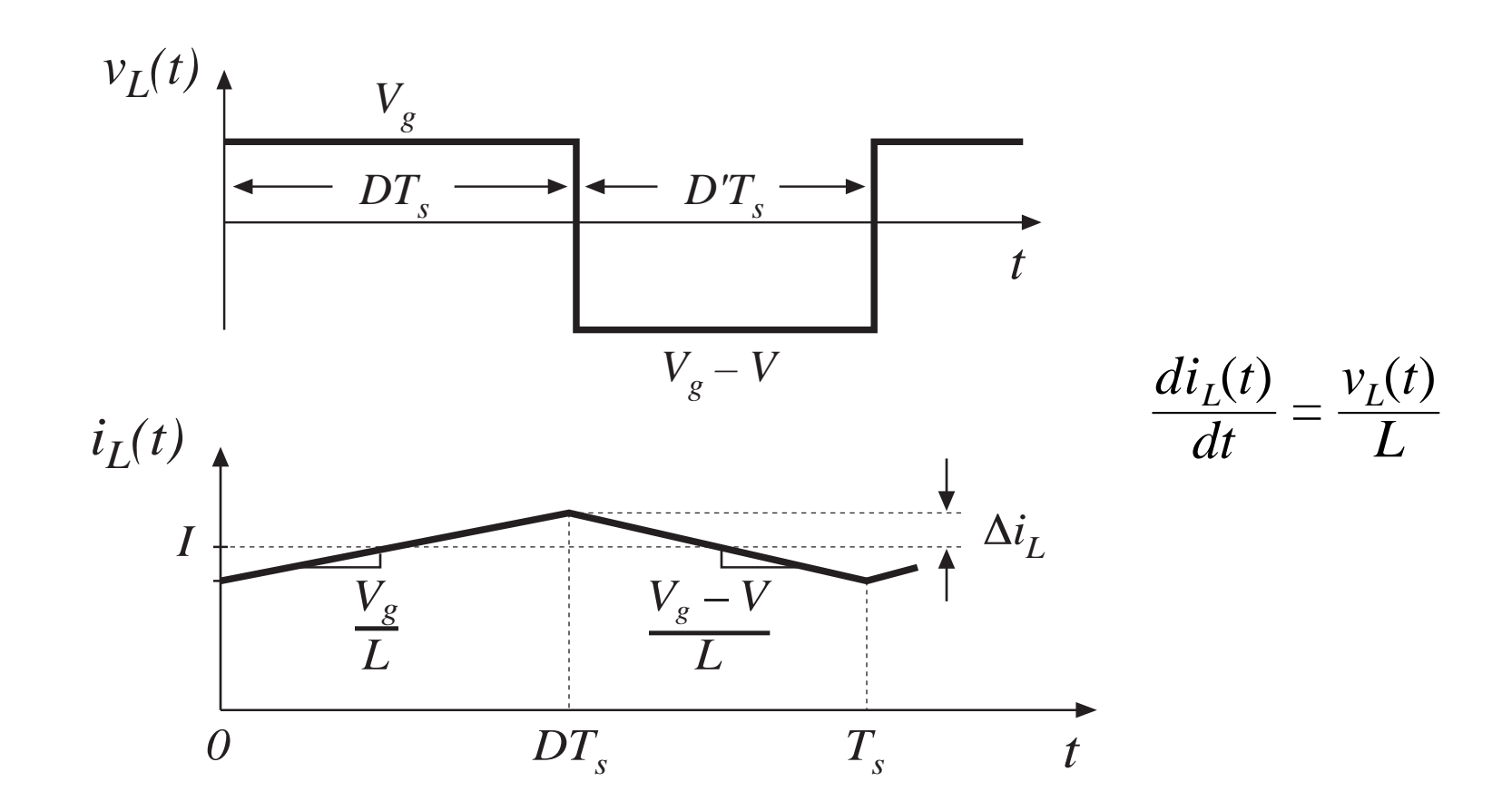

## Inductor current waveformduring turn-on transient

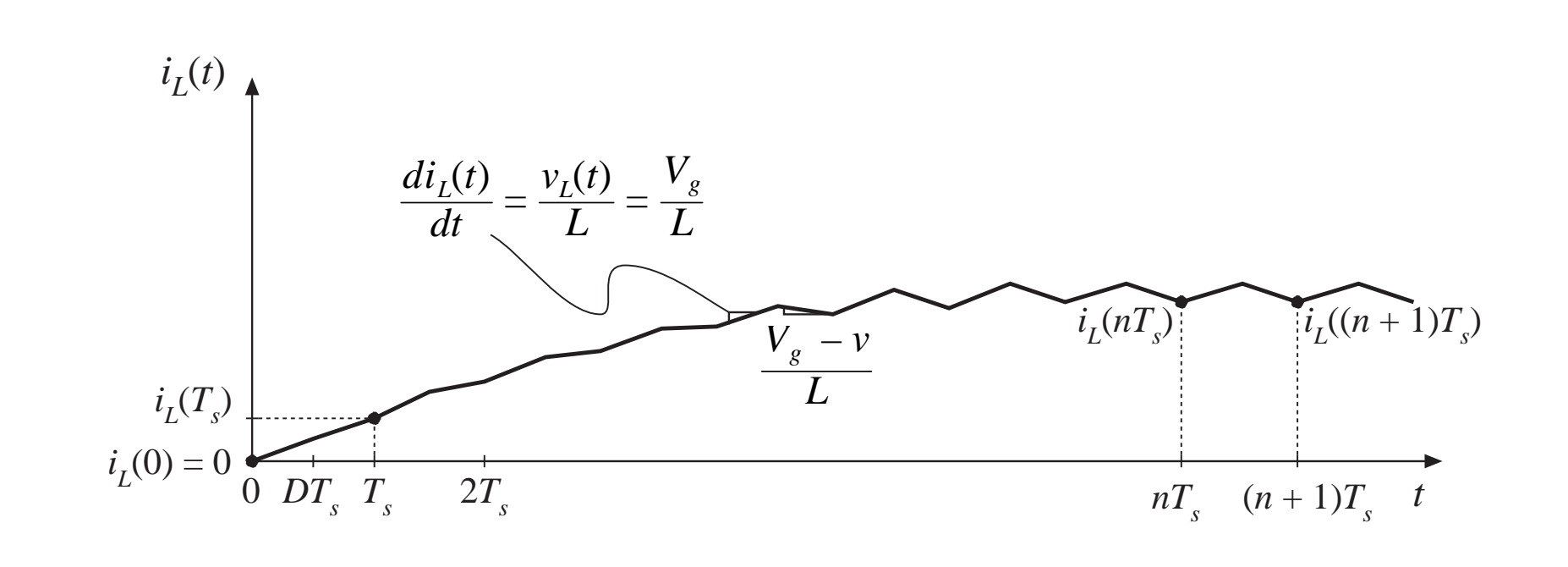

When the converter operates in equilibrium:

 $i_L((n + 1)T_s) = i_L(nT_s)$ 

# The principle of inductor volt-second balance: Derivation

Inductor defining relation:

$$
v_L(t) = L \frac{di_L(t)}{dt}
$$

Integrate over one complete switching period:

$$
i_L(T_s) - i_L(0) = \frac{1}{L} \int_0^{T_s} v_L(t) dt
$$

In periodic steady state, the net change in inductor current is zero:

$$
0=\int_0^{T_s}v_L(t)\,dt
$$

Hence, the total area (or volt-seconds) under the inductor voltage waveform is zero whenever the converter operates in steady state. An equivalent form:

$$
0 = \frac{1}{T_s} \int_0^{T_s} v_L(t) dt = \langle v_L \rangle
$$

The average inductor voltage is zero in steady state.

## Inductor volt-second balance: Boost converter example

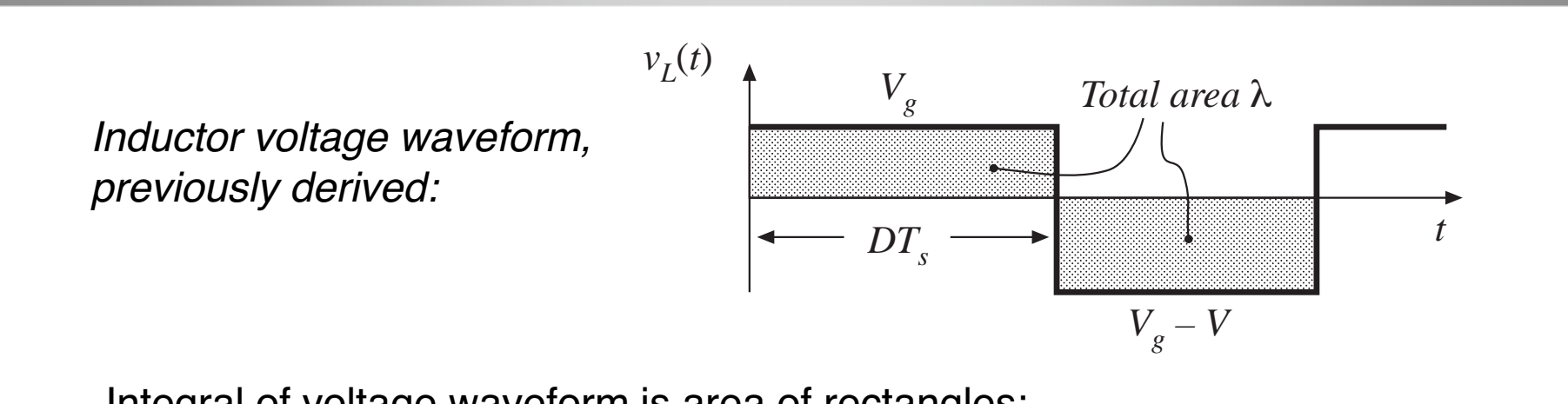

Integral of voltage waveform is area of rectangles:

$$
\lambda = \int_0^{T_s} v_L(t) dt = \left(V_g\right) \left(DT_s\right) + \left(V_g - V\right) \left(D'T_s\right) \qquad \text{with } D' = 1 - D
$$

Average voltage is

$$
\langle v_L \rangle = \frac{\lambda}{T_s} = D(V_s) + D'(V_s - V)
$$

Equate to zero and solve for V:

$$
V_g(D+D') - V D' = 0 \Rightarrow V = \frac{V_g}{D'}
$$

The voltage conversion ratio is

$$
M(D) = \frac{V}{V_g} = \frac{1}{D'} = \frac{1}{1 - D}
$$

### Conversion ratio M(D) of the boost converter

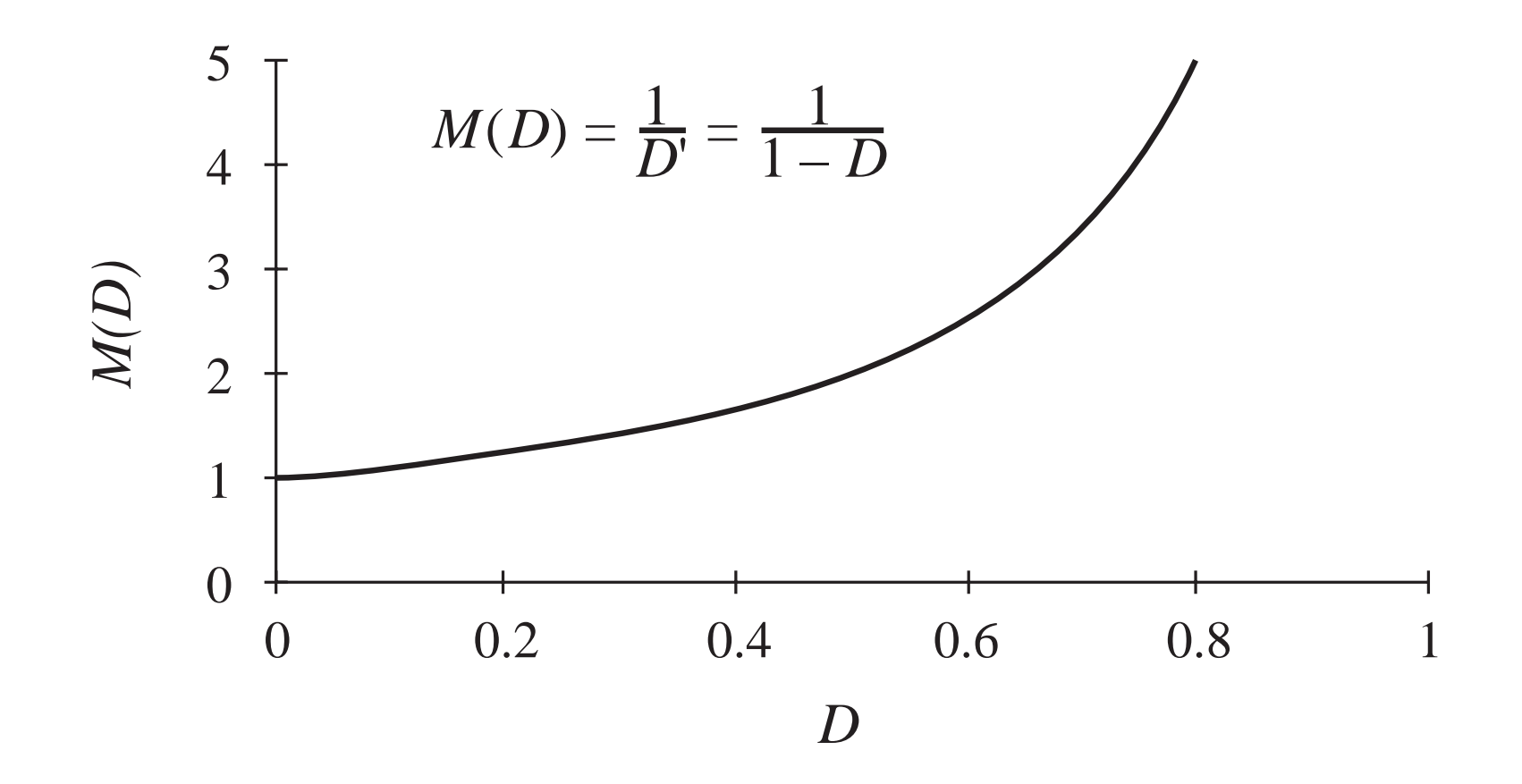

## The principle of capacitor charge balance: Derivation

Capacitor defining relation:

$$
i_c(t) = C \frac{dv_c(t)}{dt}
$$

Integrate over one complete switching period:

$$
v_C(T_s) - v_C(0) = \frac{1}{C} \int_0^{T_s} i_C(t) \, dt
$$

In periodic steady state, the net change in capacitor voltage is zero:

$$
0 = \frac{1}{T_s} \int_0^{T_s} i_c(t) \, dt = \langle i_c \rangle
$$

Hence, the total area (or charge) under the capacitor current waveform is zero whenever the converter operates in steady state. The average capacitor current is then zero.

## Determination of inductor current dc component using capacitor charge balance

 $i_C(t)$ <sup>4</sup>

*– V/R*

 $DT<sub>s</sub>$ 

Capacitor charge balance:

$$
\int_0^{T_s} i_c(t) \, dt = (-\frac{V}{R}) \, DT_s + (I - \frac{V}{R}) \, D'T_s
$$

Collect terms and equate to zero:

$$
-\frac{V}{R}(D+D')+ID'=0
$$

Solve for I:

$$
I = \frac{V}{D'R}
$$

Eliminate  $V$  to express in terms of  $V_{_{\mathcal{G}}}$ :

$$
I=\frac{V_g}{D^{\prime^2}R}
$$

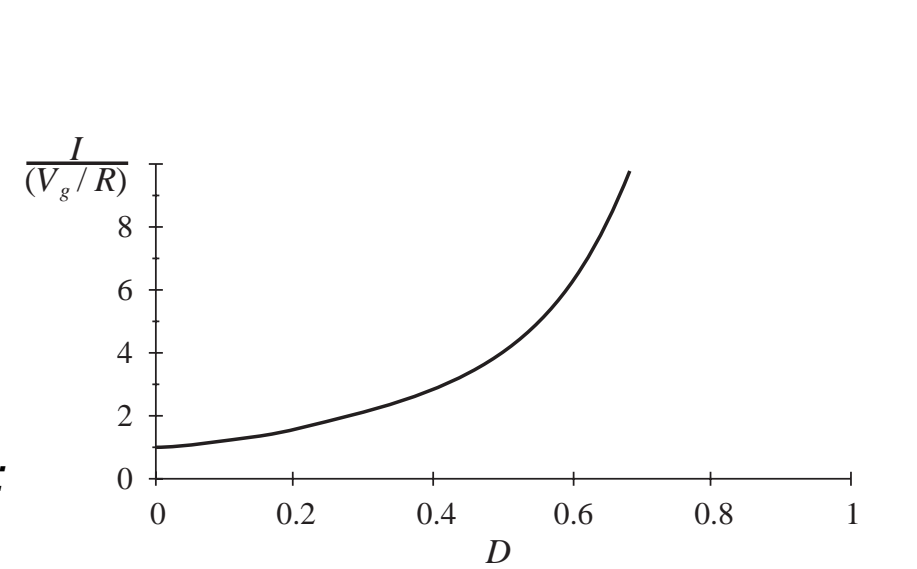

*I – V/R*

 $DT_{_S}$ 

*t*

Power Electronics Laboratory 18 18 Experiment 2: Boost converter—week 1

### Determination of inductor current ripple

Inductor current slope during subinterval 1:

$$
\frac{di_L(t)}{dt} = \frac{v_L(t)}{L} = \frac{V_g}{L}
$$

Inductor current slope during subinterval 2:

$$
\frac{di_L(t)}{dt} = \frac{v_L(t)}{L} = \frac{V_s - V}{L}
$$

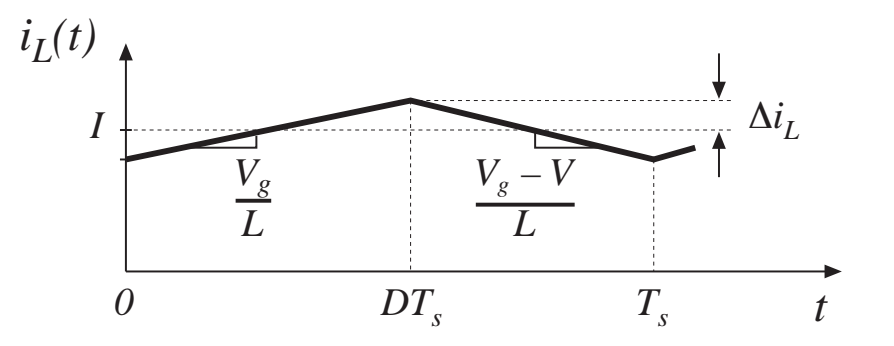

Change in inductor current during subinterval 1 is (slope) (length of subinterval):

$$
2\Delta i_L = \frac{V_s}{L} DT_s
$$

Solve for peak ripple:

 $V_{\rm g}$ 

 $\frac{s}{2L}$   $DT_s$ 

• Choose L such that desired ripple magnitude is obtained

 $\varDelta\!i_{_L}$   $=$ 

### Determination of capacitor voltage ripple

Capacitor voltage slope during subinterval 1:

$$
\frac{dv_c(t)}{dt} = \frac{i_c(t)}{C} = \frac{-V}{RC}
$$

Capacitor voltage slope during subinterval 2:

$$
\frac{dv_c(t)}{dt} = \frac{i_c(t)}{C} = \frac{I}{C} - \frac{V}{RC}
$$

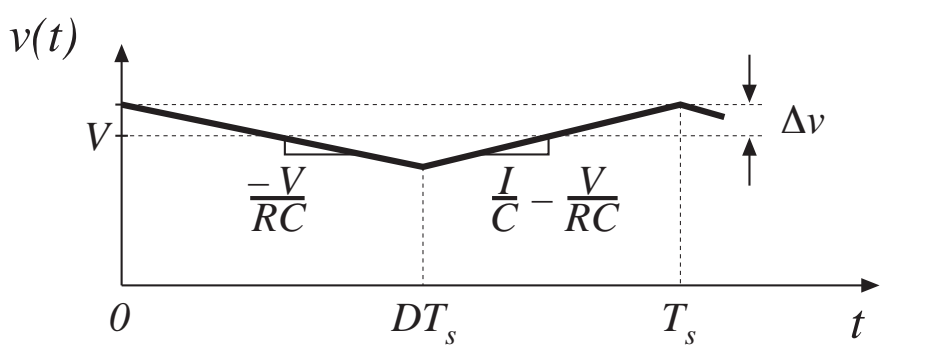

Change in capacitor voltage during subinterval 1 is (slope) (length of subinterval):

$$
-2\Delta v = \frac{-V}{RC} DT_s
$$

Solve for peak ripple:

$$
\Delta v = \frac{V}{2RC} DT_s
$$

- $\cdot$  Choose C such that desired voltage ripple magnitude is obtained
- •In practice, capacitor equivalent series resistance (esr) leads to increased voltage ripple

# Realization of SPDT switchusing transistor and diode

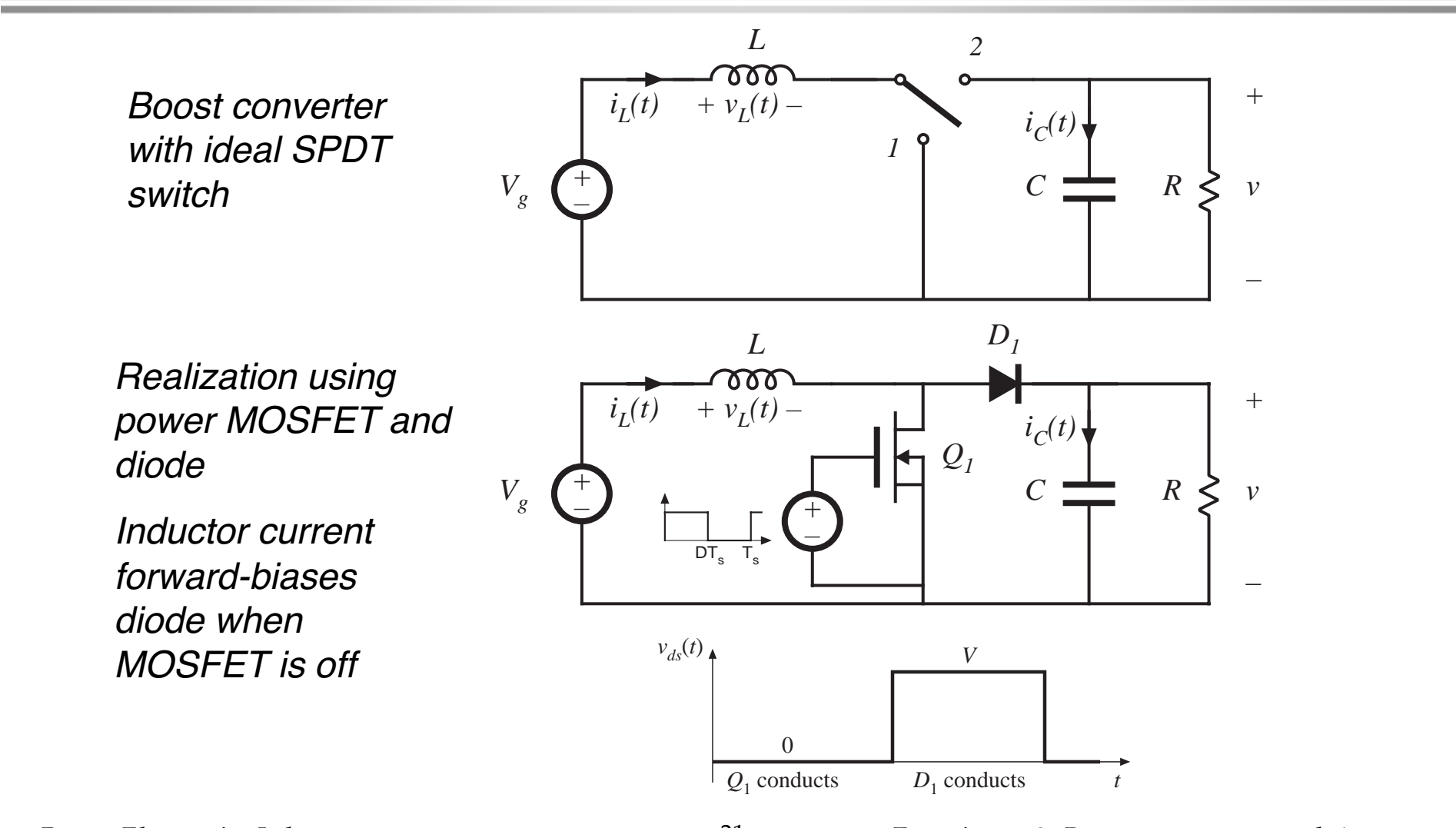

Power Electronics Laboratory 21 Experiment 2: Boost converter—week 1

# Designing the filter inductor

#### Boost example: inductor current waveform

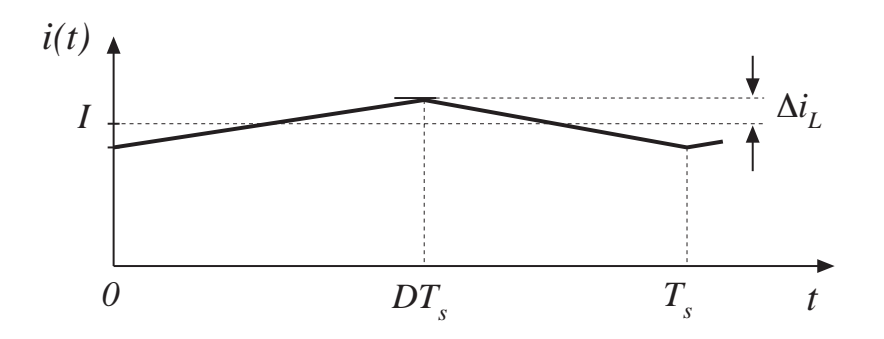

In an inductor, magnetic field  $H\!(t)$  is proportional to winding current  $i(t)$  via Ampere's law. Flux density *B*(*t*) is proportional to integral of winding voltage  $v(t)$  through Faraday's law.

Must avoid saturation of core:  $B$ (*t*)  $<$   $B_{sat}$  .

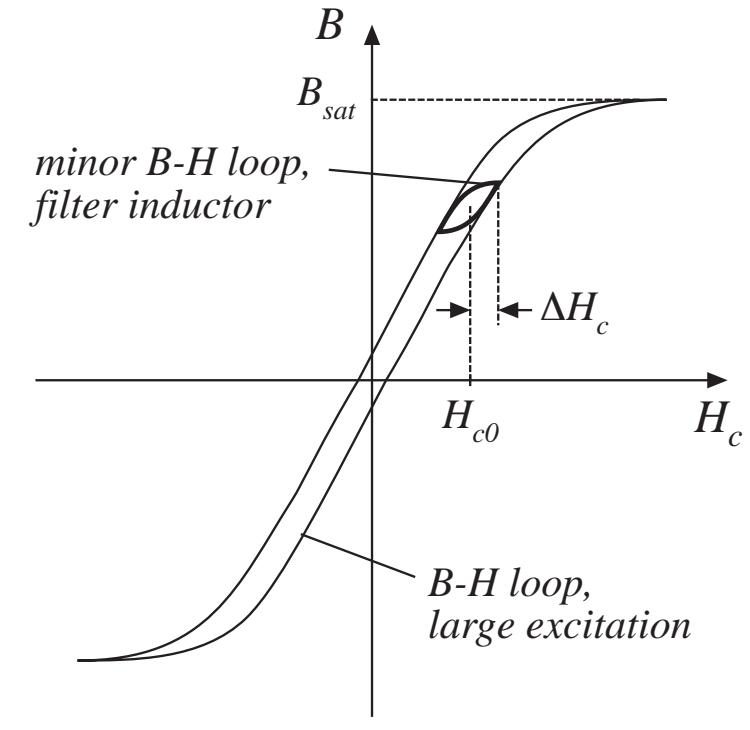

#### Filter inductor design constraints

Objective:

Design inductor having a given inductance  $L,$ 

which carries worst-case current  $I_{max}$  without saturating,

and which has a given winding resistance  $R,$  or, equivalently, exhibits a worst-case copper loss of

$$
P_{cu} = I_{rms}^2 R
$$

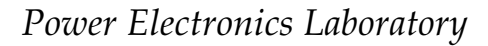

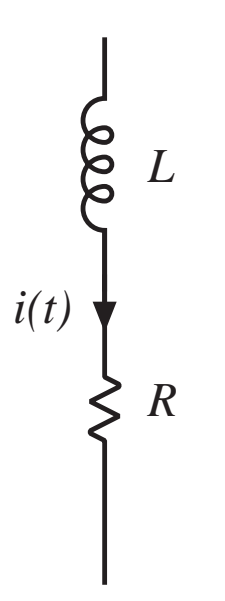

### Assumed filter inductor geometry

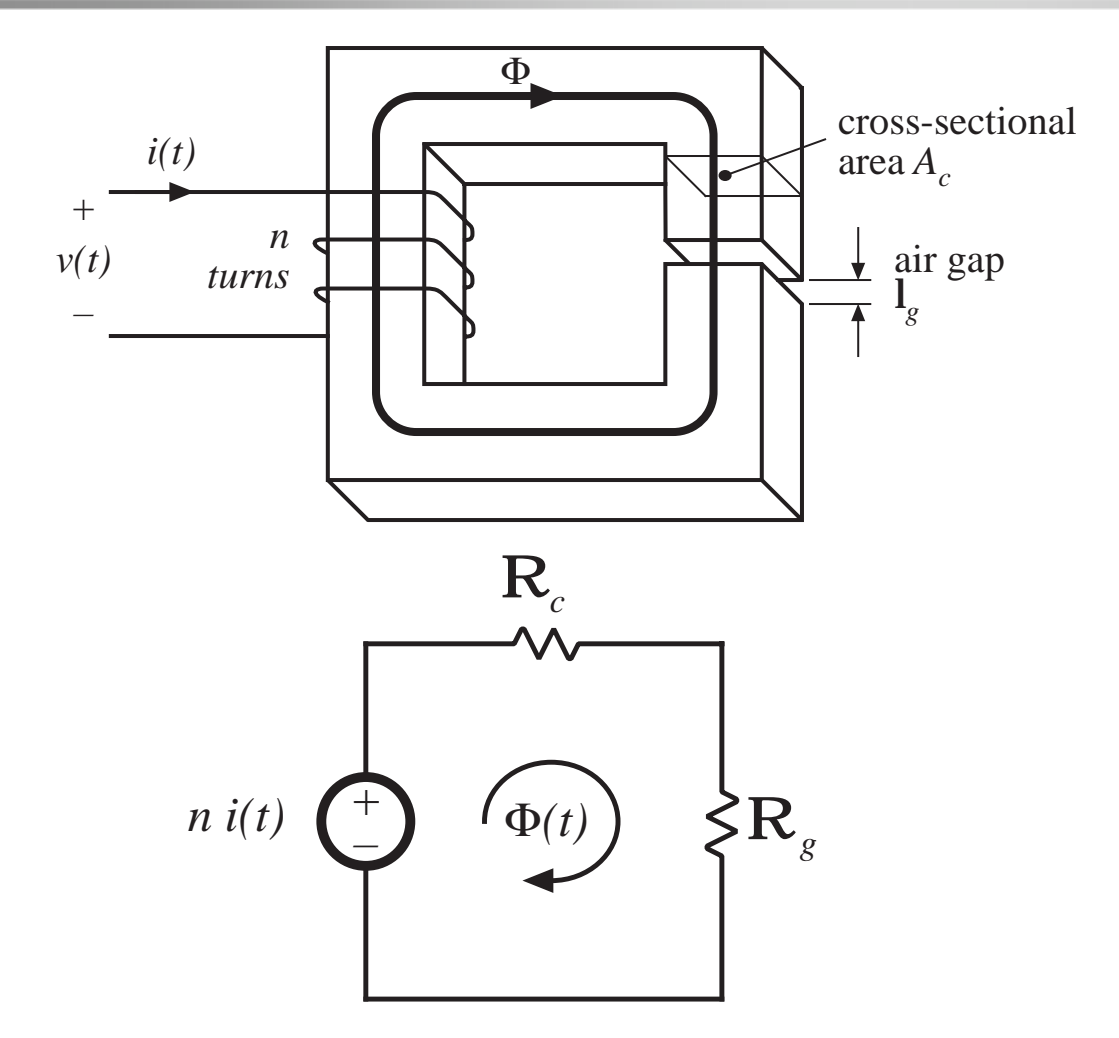

#### $\mathbf{R}_c = \frac{\mathbf{l}_c}{\mathbf{I} \mathbf{l}}$  $\mathfrak{u}_{\mathit{c}}\,A_{\mathit{c}}$  $\mathbf{R}_g = \frac{\mathbf{l}_g}{\mathbf{I} \mathbf{l}_g}$  $\mathfrak{\mu}_{\,0}\,A_{\,c}$

Solve magnetic circuit:

$$
ni = \Phi\left(\mathbf{R}_c + \mathbf{R}_g\right)
$$

For 
$$
\mathbf{R}_c > \mathbf{R}_s
$$
:  $ni \approx \Phi \mathbf{R}_s$ 

Power Electronics Laboratory **EXPERIM** 24 **Experiment 2: Boost converter—week 1** 

#### First constraint: maximum flux density

Given a peak winding current  $I_{max}$ , it is desired to operate the core flux density at a peak value  $B_{max}$ . The value of  $B_{max}$  is chosen to be less than the worst-case saturation flux density of the core material,  $B_{\mathrm sat}$ .

From solution of magnetic circuit:

$$
ni = BA_c \mathbf{R}_s
$$

Let  $I=I_{max}$  and  $B=B_{max}$  :

$$
nI_{\text{max}} = B_{\text{max}} A_c \mathbf{R}_{g} = B_{\text{max}} \frac{\mathbf{l}_{g}}{\mathbf{\mu}_{0}}
$$

This is constraint #1. The turns ratio  $n$  and air gap length  $\mathbf{l}_{{}_g}$  are unknown.

#### Second constraint: obtain desired inductance

Must obtain specified inductance  $L.$  We know that the inductance is

$$
L = \frac{n^2}{\mathcal{R}_g} = \frac{\mu_0 A_c n^2}{\ell_g}
$$

This is constraint #2. The turns ratio  $n,$  core area  $A_{_C}$ , and air gap length  $\ell_{\varrho}$  are unknown.

### Third constraint: winding area

Wire must fit through core window (i.e., hole in center of core)

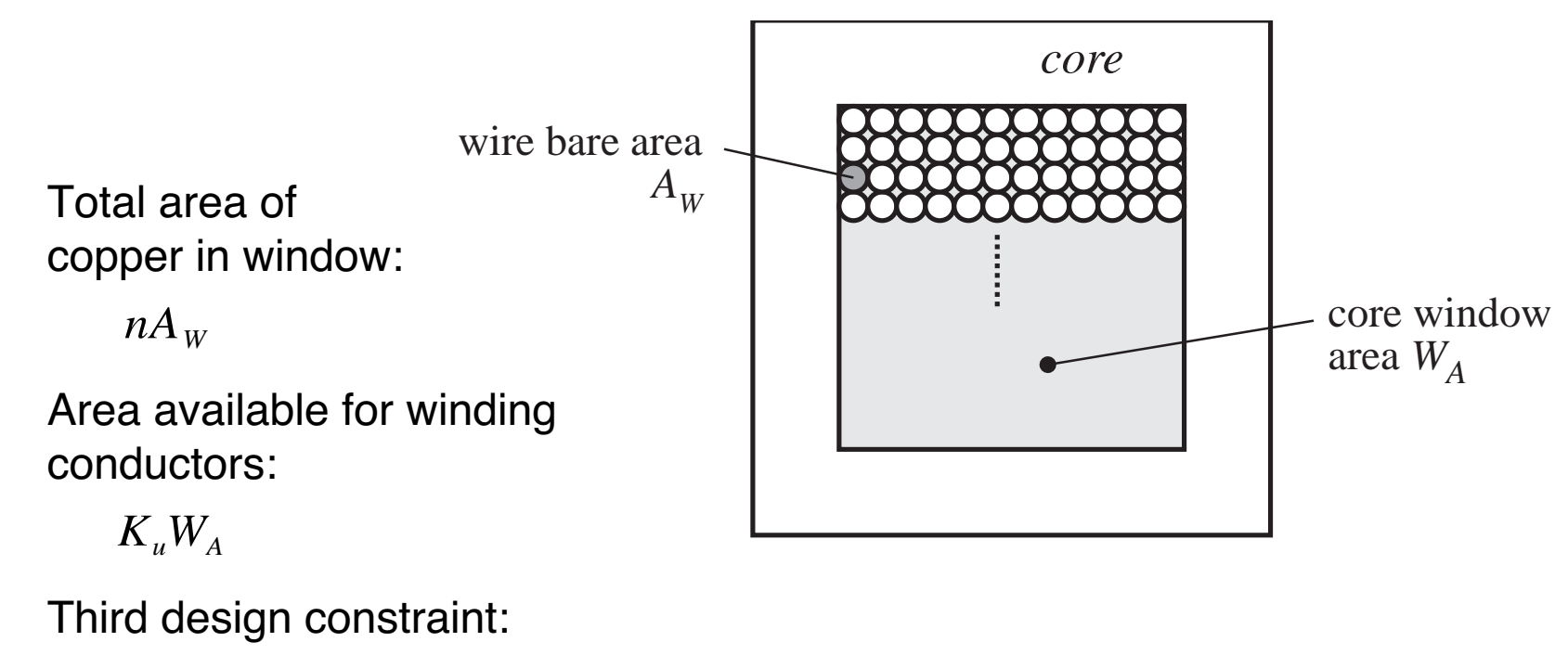

$$
K_u W_A \ge n A_w
$$

# The window utilization factor  $K_{\mu}$ also called the "fill factor"

 $K_{\mu}$  is the fraction of the core window area that is filled by copper Mechanisms that cause  $K_{_\mu}$  to be less than 1:

- Round wire does not pack perfectly, which reduces  $K_u$  by a factor of 0.7 to 0.55 depending on winding technique
- Insulation reduces  $K_{_u}\,$  by a factor of 0.95 to 0.65, depending on wire size and type of insulation
- Bobbin uses some window area
- Additional insulation may be required between windings

Typical values of  $K_{_\mathcal{U}}$  :

0.5 for simple low-voltage inductor

0.25 to 0.3 for off-line transformer

0.05 to 0.2 for high-voltage transformer (multiple kV)

0.65 for low-voltage foil-winding inductor

# Fourth constraint: winding resistance

The resistance of the winding is

$$
R=\rho\ \frac{\ell_b}{A_{\,W}}
$$

where  $\rho$  is the resistivity of the conductor material,  $\ell_b$  is the length of the wire, and  $A^{\phantom{\dagger}}_W$  is the wire bare area. The resistivity of copper at room temperature is  $1.724\!\cdot\!10\!\cdot\!6$   $\Omega\!\cdot\!{\rm cm}.$  The length of the wire comprising an  $\it n$ -turn winding can be expressed as

$$
\ell_b = n \ (MLT)
$$

where (MLT) is the mean-length-per-turn of the winding. The meanlength-per-turn is a function of the core geometry. The above equations can be combined to obtain the fourth constraint:

$$
R = \rho \frac{n (MLT)}{A_W}
$$

# Combine all four constraints: The core geometrical constant  $K_{\!\scriptscriptstyle g}$

 $\mathcal{D}$ 

The four constraints:

$$
nI_{max} = B_{max} \frac{\ell_g}{\mu_0}
$$
  

$$
L = \frac{\mu_0 A_c n^2}{\ell_g}
$$
  

$$
K_u W_A \ge nA_w
$$
  

$$
R = \rho \frac{n (MLT)}{A_w}
$$

These equations involve the quantities

 $A_c^{\phantom{\dagger}}$ ,  $W_A^{\phantom{\dagger}}$  and  $MLT_{\phantom{\dagger}}$  which are functions of the core geometry,

 $I_{max}$ ,  $B_{max}$  ,  $\mu_0$ ,  $L$ ,  $K_u$ ,  $R$ , and  $\rho$ , which are given specifications or other known quantities, and

 $n$ ,  $\ell_{_S}$ , and  $A_{_W}$ , which are unknowns.

Eliminate the three unknowns, leading to a single equation involving the remaining quantities.

# Core geometrical constant  $K_{\!\scriptscriptstyle g}$

Elimination of  $n, \, \ell_{_{\hspace{-.1em}S}},$  and  $A_{\scriptscriptstyle{W}}\,$  leads to

$$
\frac{A_c^2 W_A}{(MLT)} \ge \frac{\rho L^2 I_{max}^2}{B_{max}^2 R K_u}
$$

- Right-hand side: specifications or other known quantities
- Left-hand side: function of only core geometry

So we must choose a core whose geometry satisfies the above equation.

The core geometrical constant  $K_{_{\cal S}}$  is defined as

$$
K_g = \frac{A_c^2 W_A}{(MLT)}
$$

# Discussion

$$
K_{g} = \frac{A_{c}^{2}W_{A}}{(MLT)} \geq \frac{\rho L^{2}I_{max}^{2}}{B_{max}^{2}RK_{u}}
$$

 $K_{g}$  is a figure-of-merit that describes the effective electrical size of magnetic cores, in applications where the following quantities are specified:

- Copper loss
- Maximum flux density

How specifications affect the core size:

A smaller core can be used by increasing

 $B_{\scriptscriptstyle max}$   $\Rightarrow$  use core material having higher  $B_{\scriptscriptstyle sat}$ 

 $R \Rightarrow$  allow more copper loss

How the core geometry affects electrical capabilities:

A larger  $K_{g}$  can be obtained by increase of

 $A^{\vphantom{\dagger}}_c$   $\Rightarrow$  more iron core material, or

 $W^{}_A\Rightarrow$  larger window and more copper

# A step-by-step procedure

The following quantities are specified, using the units noted:

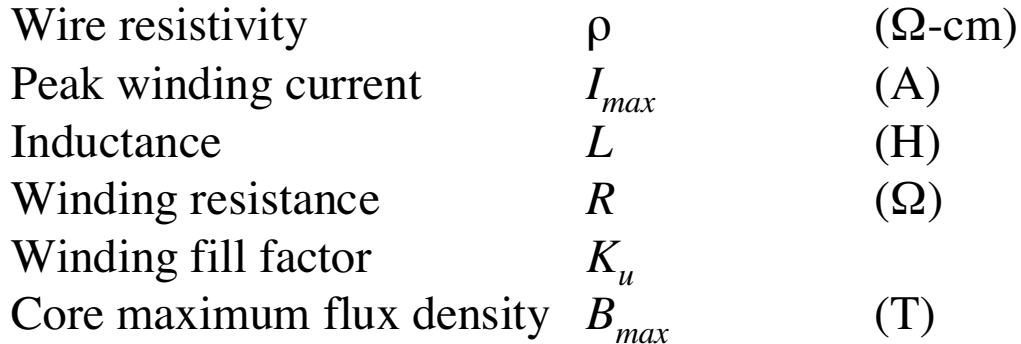

The core dimensions are expressed in cm:

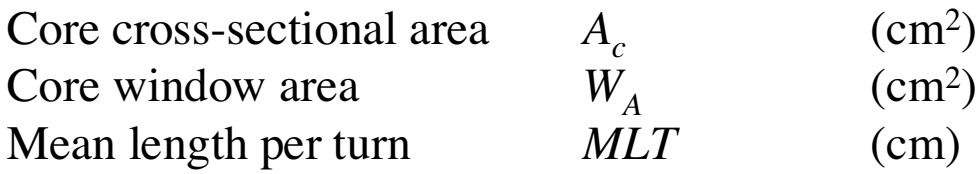

The use of centimeters rather than meters requires that appropriate factors be added to the design equations.

## Determine core size

$$
K_g \ge \frac{\rho L^2 I_{max}^2}{B_{max}^2 R K_u} 10^8 \qquad \text{(cm}^5\text{)}
$$

Choose a core which is large enough to satisfy this inequality (see magnetics design tables for lists of  $K_q$  of standard core geometries).

Note the values of  $A_c^{\phantom{\dagger}},$   $W_A^{\phantom{\dagger}},$  and  $MLT$  for this core.

(In this lab, we will use the core supplied in the parts kits, which is a PQ32/20 core. The data for this core size is listed in the magnetics design tables)

## Determine air gap length

$$
\ell_{g} = \frac{\mu_{0} L I_{max}^{2}}{B_{max}^{2} A_{c}} 10^{4} \qquad (m)
$$

with  $A_c$  expressed in cm $^2$ .  $\mu_0$  = 4 $\pi10^{-7}$  H/m.

The air gap length is given in meters.

The value expressed above is approximate, and neglects fringing flux and other nonidealities.

#### Determine number of turns  $n$

$$
n = \frac{L I_{max}}{B_{max} A_c} 10^4
$$

### Evaluate wire size

$$
A_{W} \leq \frac{K_{u}W_{A}}{n} \quad (\text{cm}^{2})
$$

Select wire with bare copper area  $A^{}_W$  less than or equal to this value. An American Wire Gauge table is included on the course web site.

As a check, the winding resistance can be computed:

$$
R = \frac{\rho n \ (MLT)}{A_w} \quad \text{(}\Omega\text{)}
$$

The winding power loss must lead to an acceptable temperature rise. It may take many minutes, or even hours, for the core to reach thermal equilibrium. Thermal runaway can occur if the winding resistance is too large.

See core tables for thermal resistances of standard core geometries. For the PQ32/20,  $R_{\it th}$  is approximately 15  $\degree$ C/Watt.

#### Appendix 2

#### Magnetics Design Tables

Geometrical data for several standard ferrite core shapes are listed here. The geometrical constant  $K_g$  is a measure of core size, useful for designing inductors and transformers which attain a given copper loss [1]. The  $K<sub>g</sub>$  method for inductor design is described in Chapter 13.  $K<sub>g</sub>$  is defined as

$$
K_g = \frac{A_c^2 W_A}{MLT}
$$
\n(A2.1)

where  $A_c$  is the core cross-sectional area,  $W_A$  is the window area, and MLT is the winding mean-length-per-turn. The geometrical constant  $K_{\text{efe}}$  is a similar measure of core size, which is useful for designing ac inductors and transformers when the total copper plus core loss is constrained. The  $K_{gfe}$  method for magnetics design is described in Chapter 14.  $K_{gfe}$  is defined as

$$
K_{gfe} = \frac{W_A A_c^{2(1-1/\beta)}}{MLT \ l_e^{2/\beta}} \ u(\beta)
$$
 (A2.2)

where  $l_e$  is the core mean magnetic path length, and  $\beta$  is the core loss exponent:

$$
P_{fe} = K_{fe} B_{\text{max}}^{\beta} \tag{A2.3}
$$

For modern ferrite materials, β typically lies in the range 2.6 to 2.8. The quantity  $u(β)$  is defined as

$$
u(\beta) = \left[ \left( \frac{\beta}{2} \right)^{-\left( \frac{\beta}{\beta + 2} \right)} + \left( \frac{\beta}{2} \right)^{\left( \frac{\beta}{\beta + 2} \right)} \right]^{-\left( \frac{\beta + 2}{\beta} \right)}
$$
(A2.4)

 $u(\beta)$  is equal to 0.305 for  $\beta = 2.7$ . This quantity varies by roughly 5% over the range 2.6  $\leq$  $β ≤ 2.8$ . Values of  $K_{gfe}$  are tabulated for  $β = 2.7$ ; variation of  $K_{gfe}$  over the range  $2.6 ≤ β ≤$ 2.8 is typically quite small.

#### A2.1 Pot core data

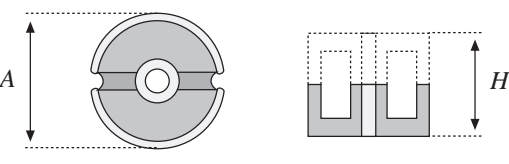

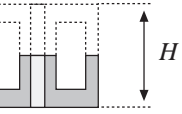

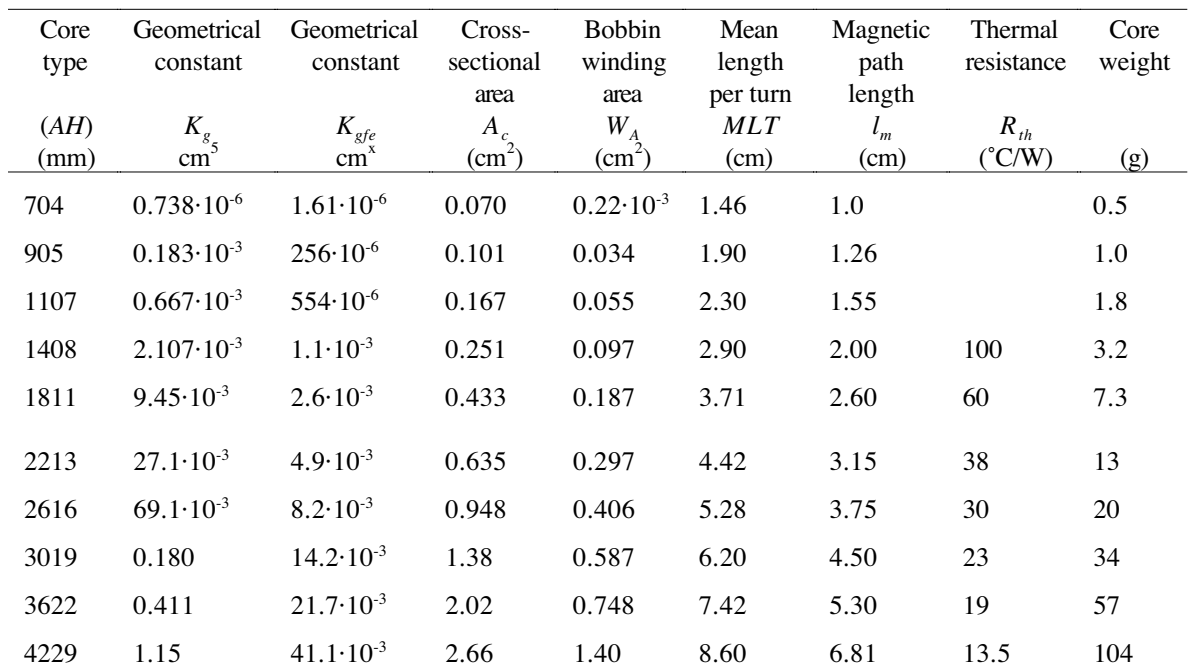

#### A2.2 EE core data

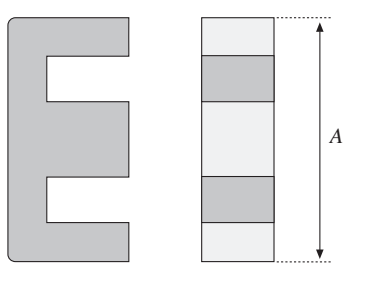

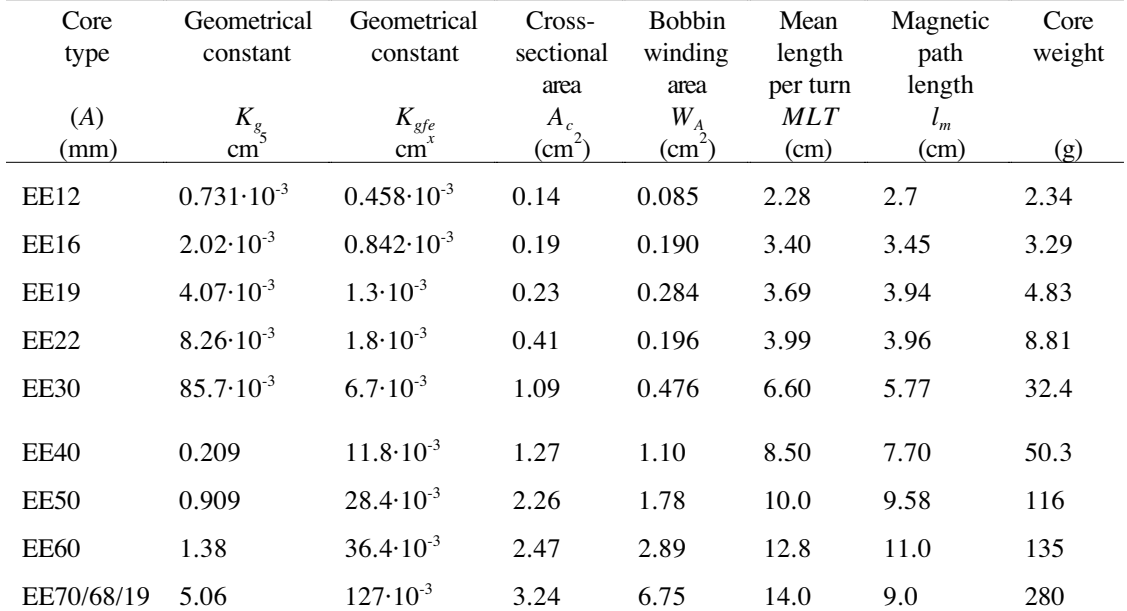

#### A2.3 EC core data

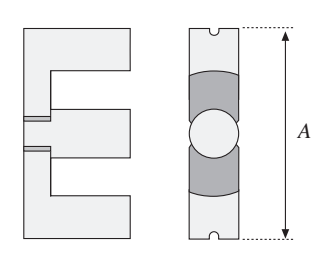

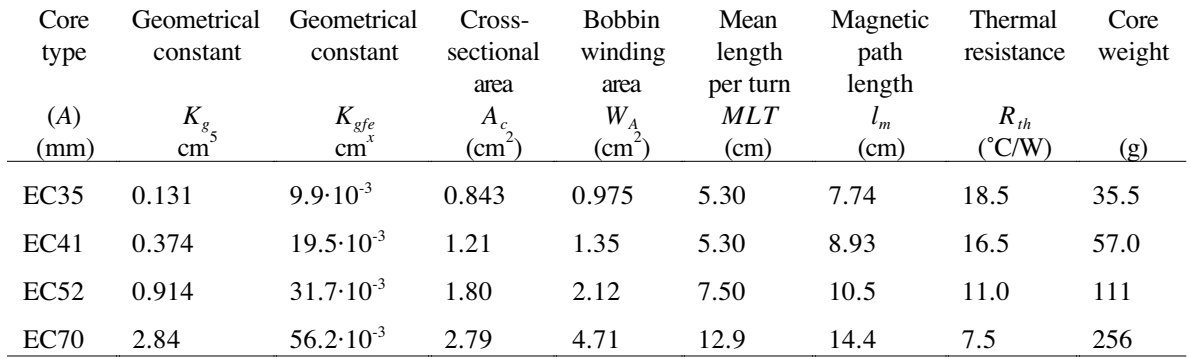

#### A2.4 ETD core data

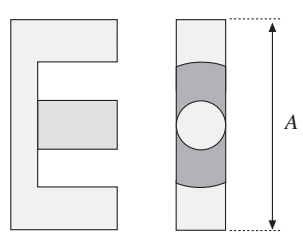

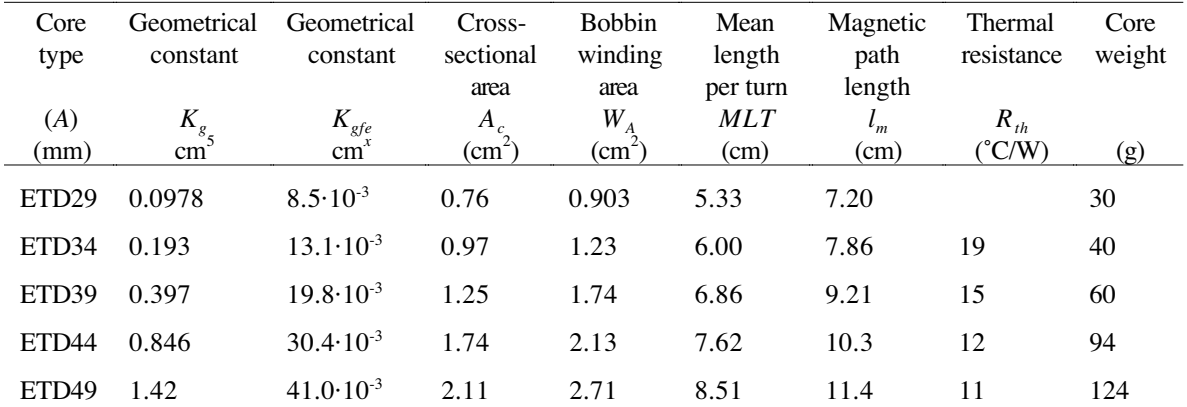

#### A2.5 PQ core data

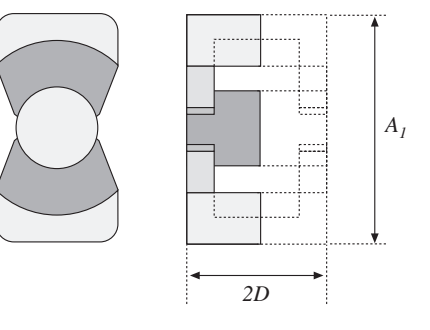

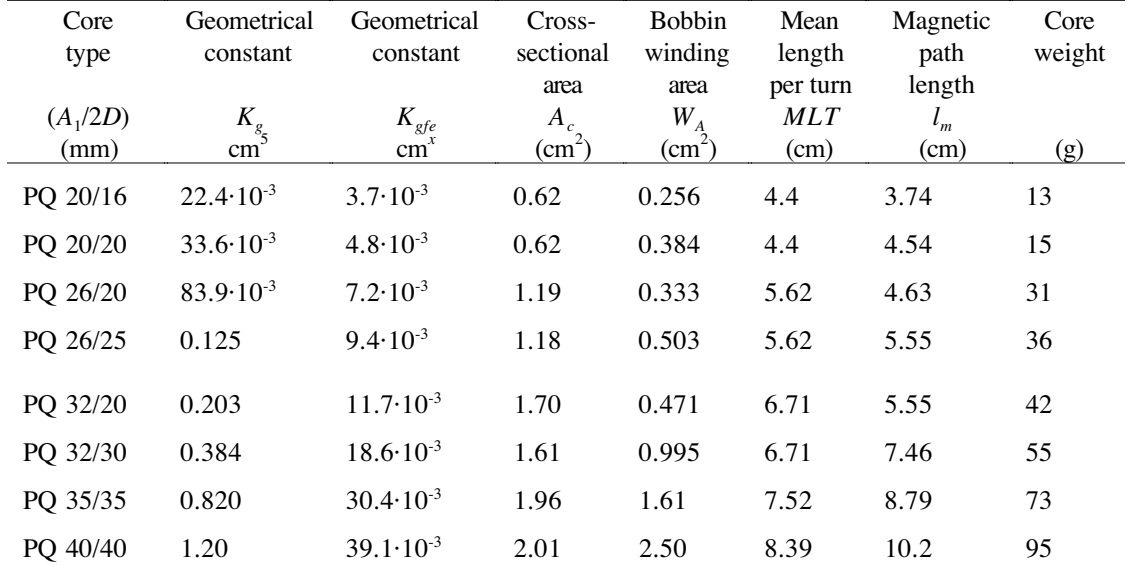

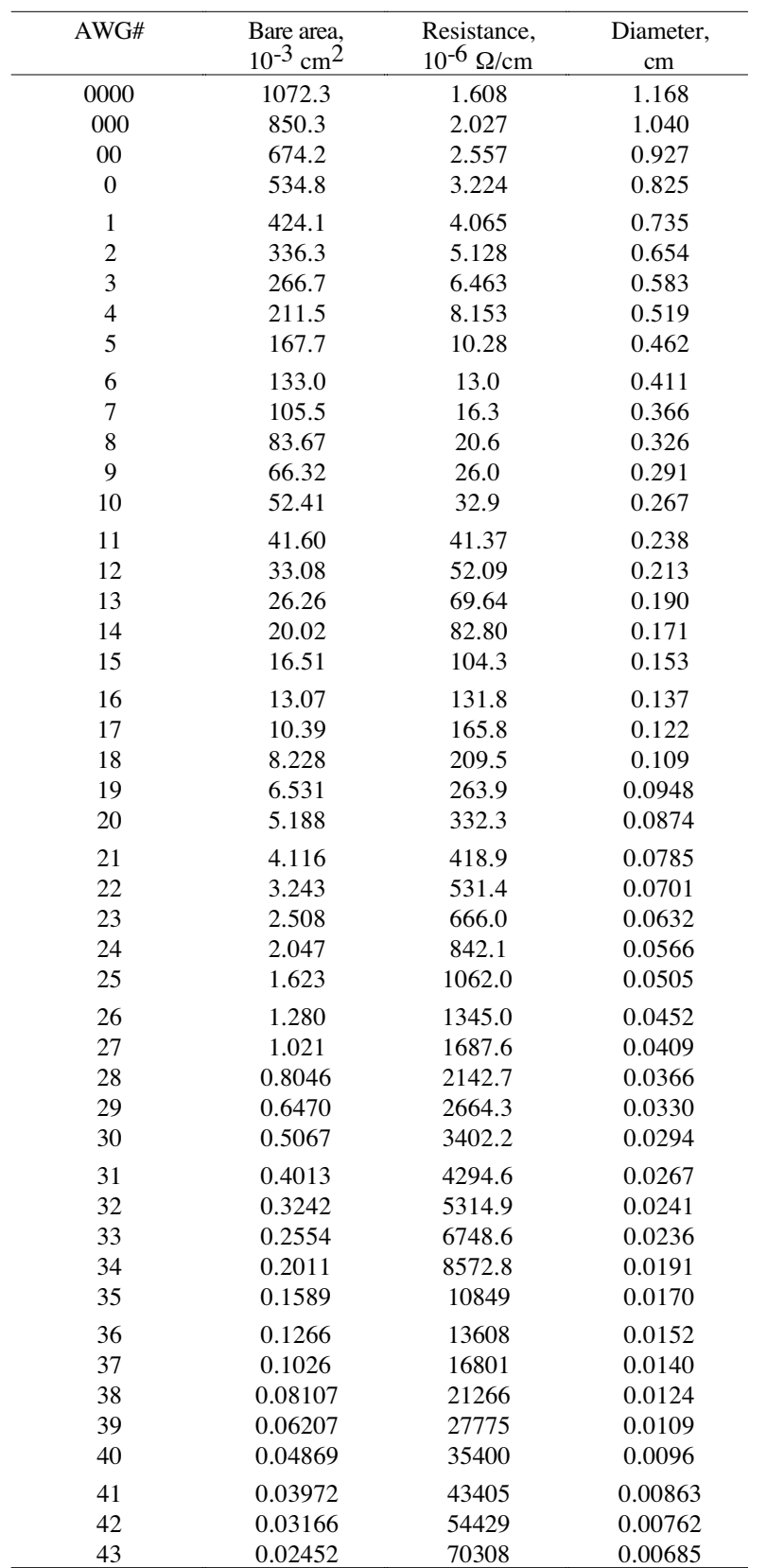

#### A2.6 American wire gauge data

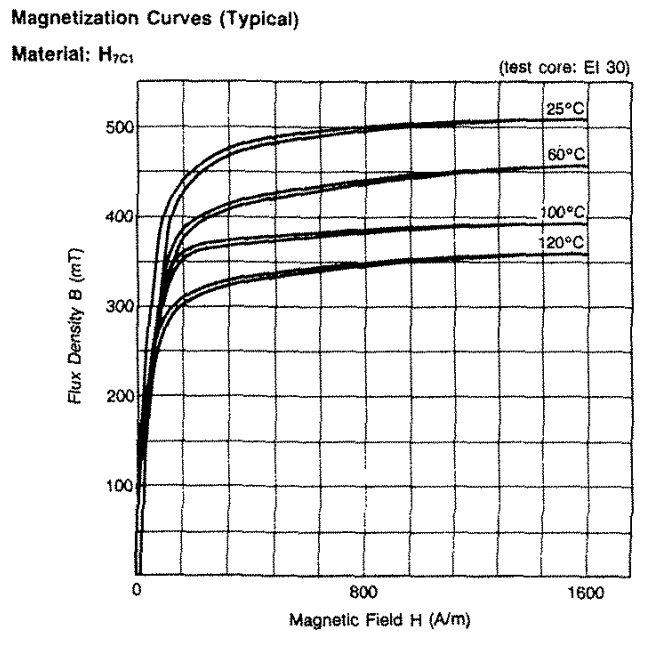

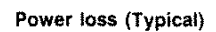

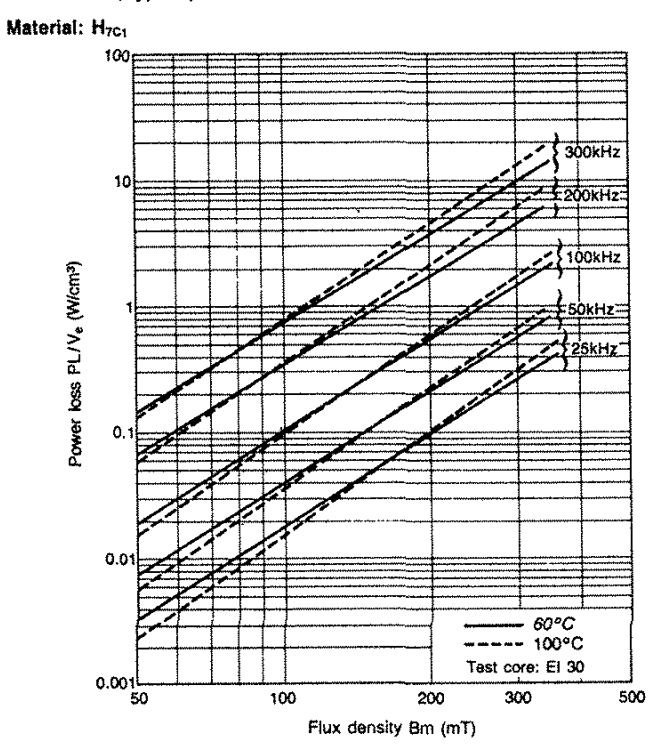

#### **Boost DC-DC Switching Power Converter Pre-lab assignment #1** ECEN 4517 / 5017

- **1.** Reading material:
	- Introduction to converters handout
	- **Inductor design handout**
	- $\blacksquare$ Laboratory procedure
	- Supplementary material: Tutorial article on dc-dc converters; Two sample converter problems with solutions; Slides on basic magnetics; Data Sheets for components used on the converter test board.
- **2.** In the laboratory, you are going to construct and test a boost DC-DC power converter that operates at the following nominal quiescent point: input DC voltage  $V_g$ =50V, output DC voltage  $V = 100V$ , output load  $P_{\text{load}} = 100W$ , switching frequency  $f_s = 100kHz$ . The converter circuit is shown in the figure below.
	- (a) Choose the inductance *L* such that the peak current ripple  $\Delta i_L$  is 10% of the dc inductor current  $I_L$ . You can neglect all losses in the converter.
	- (b) For the inductance *L* selected in (a), find, sketch and label the steady-state waveforms  $i_{\rm L}$ (t),  $i_{\rm g}$ (t), and *v*<sub>t</sub>(t) during one switching period. Find the peak ripple  $\Delta v$  in the output voltage. You can neglect all losses in the converter.
	- (c) Design the inductor using PQ32/20 core with the core cross-sectional area  $A_c = 1.7 \text{cm}^2$ , the bobbin winding area  $W_A$ =0.471cm<sup>2</sup>, and mean length per turn MLT=6.71cm. Use a peak flux density  $B_{\text{max}}=0.2$ T, and assume a fill factor  $K_{\text{u}}=0.5$ . Select: number of turns *n*, wire gauge, and air gap length  $l_{\rm g}$ . Find the winding resistance  $R_{\rm l}$  and the copper loss  $P_{\text{cu}}$  on the inductor.

The due date for the prelab assignment is posted on the course Web page. Keep a copy of your work for use during the lab experiment.

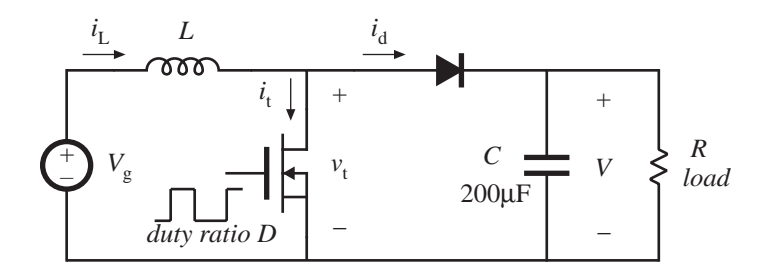